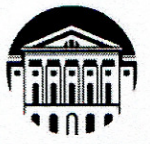

#### МИНОБРНАУКИ РОССИИ

федеральное государственное бюджетное образовательное учреждение высшего образования «ИРКУТСКИЙ ГОСУДАРСТВЕННЫЙ УНИВЕРСИТЕТ» ФГБОУ ВО «ИГУ»

Кафедра географии, картографии и геосистемных технологий

**УТВЕРЖДАЮ** Декан географического факультета, к.г.н. **G.**Ж.Вологжина «15» мая 2023 г.

#### Рабочая программа дисциплины

#### Б1.В.ДВ.02.01 АТЛАСНЫЕ ИНФОРМАЦИОННЫЕ СИСТЕМЫ

Направление подготовки 05.04.02 География

Направленность (профиль) «Географические исследования территориальных систем»

Квалификация (степень) выпускника - МАГИСТР

Форма обучения - очная

Согласовано с УМК географического факультета Протокол № 5 от «15» мая 2023 г.<br>Председатель ДСССУ С.Ж.Вологжина Рекомендовано кафедрой географии, картографии и геосистемных технологий: Протокол № 16 от «15» мая 2023 г. Зав. кафедрой <u>Ду</u> Коновалова Т.И

Иркутск 2023 г.

# Содержание

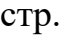

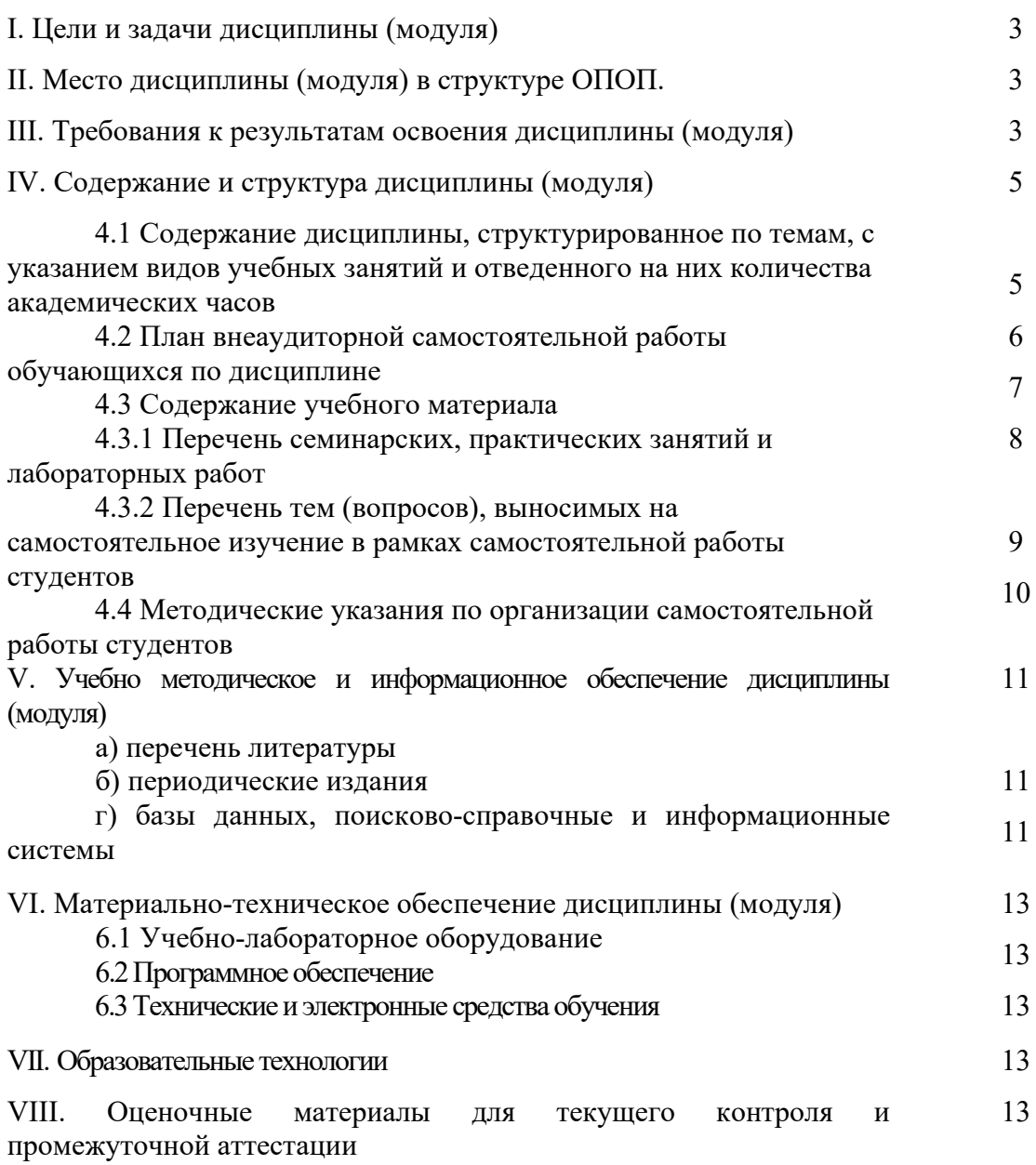

# **I. Цели и задачи дисциплины:**

**Цель дисциплины:** формирование общих и специальных навыков и знаний по методологии проектирования, разработке содержания, оформления атласов различных типов посредством атласных информационных систем (АИС).

#### **Задачи дисциплины:**

- изучить основные особенности АИС (системность, целенаправленность, высокая оперативность и многовариантность при создании и воспроизведении новых компьютерных карт;
- изучить функции АИС;
- познакомиться с технологиями создания АИС;
- изучить формы использования АИС для территориального планирования, управления развитием территорий.

# **II. Место дисциплины (модуля) в структуре ОПОП:**

Учебная дисциплина «Атласные информационные системы» относится к дисциплинам по выбору, входящих в вариативную часть ОПОП. Изучается на втором году обучения магистратуры в 3 семестре. Опирается на такие изучаемые ранее (на бакалавриате) дисциплины, как топография, картография, картографические методы исследования, информатика и геоинформатика, дистанционное зондирование Земли, предшествует преддипломной практике магистрантов, где они должны закрепить полученные знания и использовать их при сборе и обработке материалов для дипломной работы.

## **III. Требования к результатам освоения дисциплины (модуля)**

Процесс освоения дисциплины направлен на формирование компетенций в соответствии с ФГОС ВО и ОП ВО по данному направлению подготовки (специальности) 05.04.02 «География».

#### **Перечень планируемых результатов обучения по дисциплине (модулю), соотнесенных с индикаторами достижения компетенций**

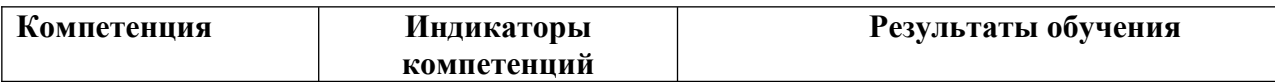

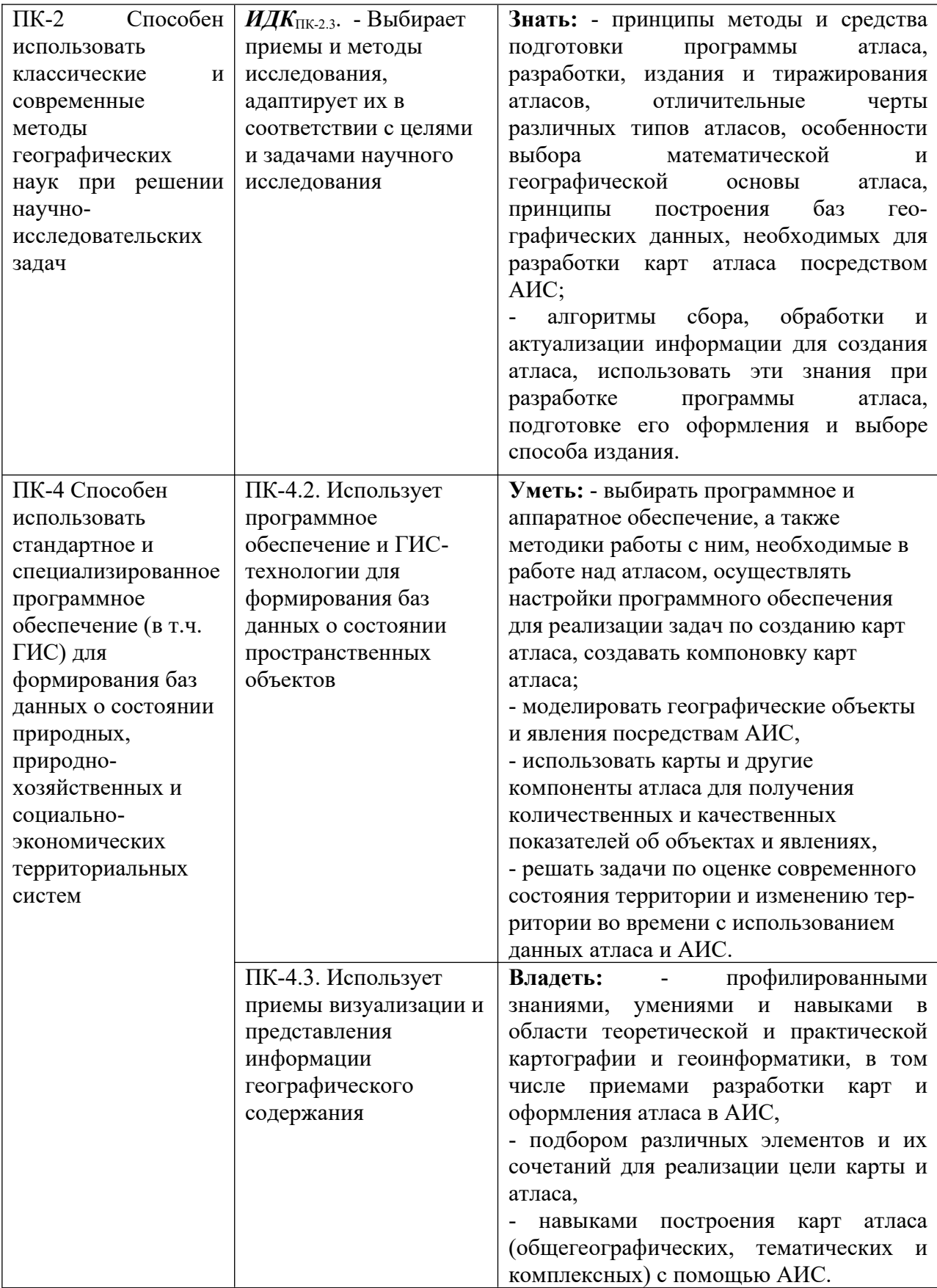

# **IV. Содержание и структура дисциплины (модуля)**

Объем дисциплины составляет 2 зачетных единицы, 72 часа. Форма промежуточной аттестации: зачет

# **4.1 Содержание дисциплины, структурированное по темам, c указанием видов учебных занятий и отведенного на них количества академических часов**

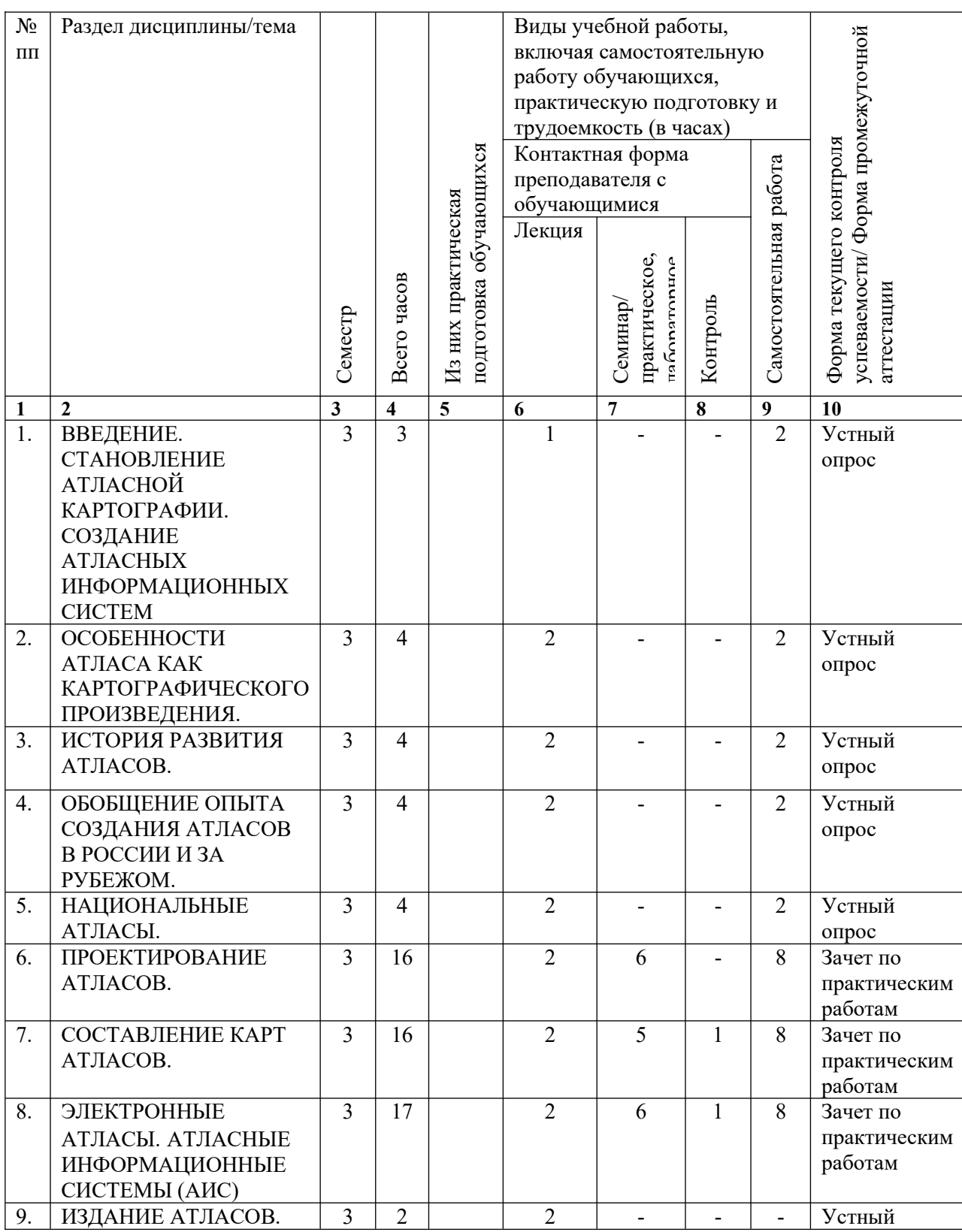

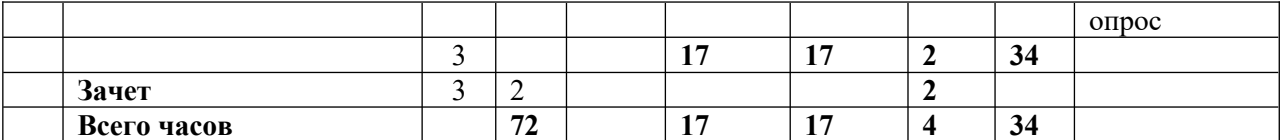

# **4.2. План внеаудиторной самостоятельной работы обучающихся по дисциплине**

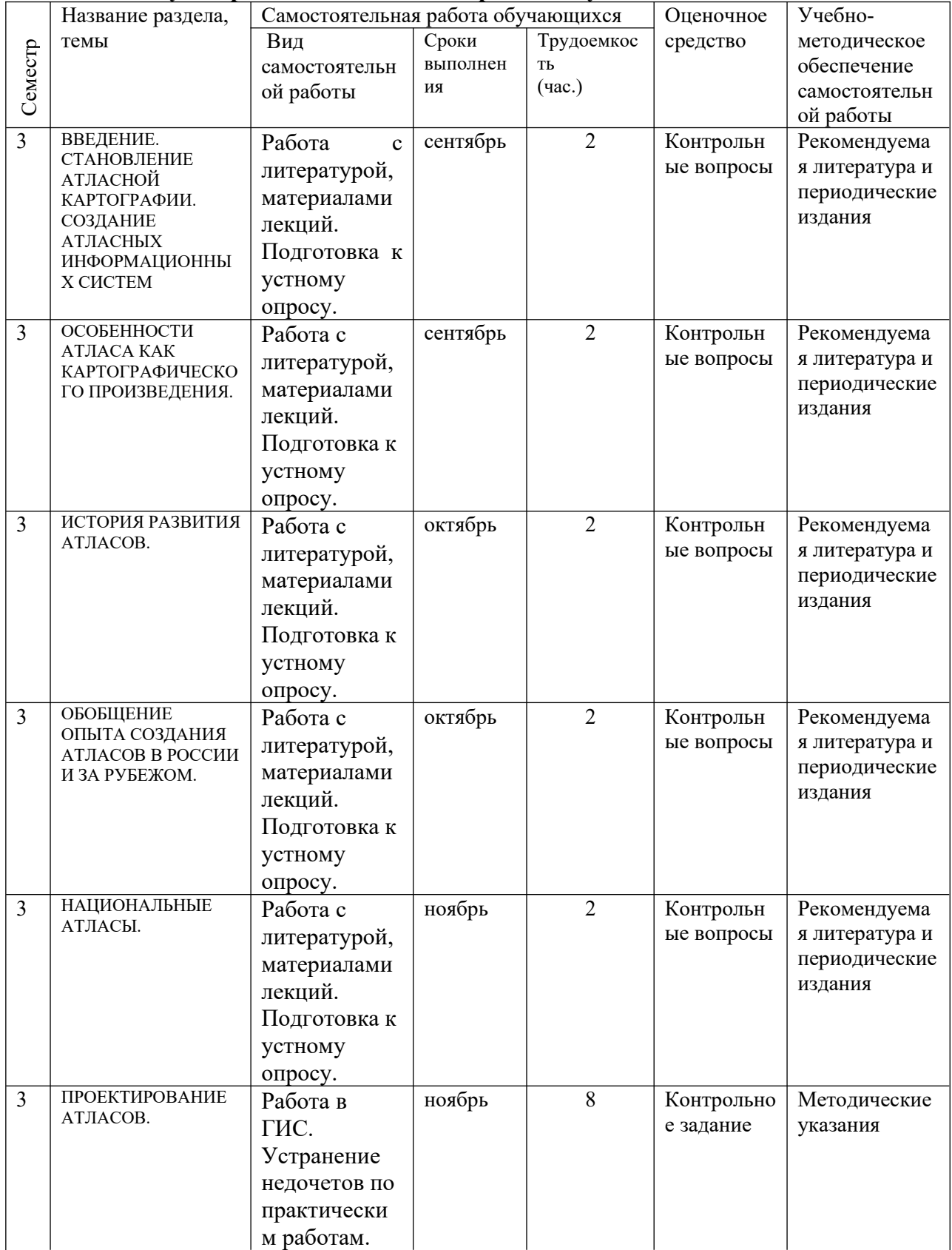

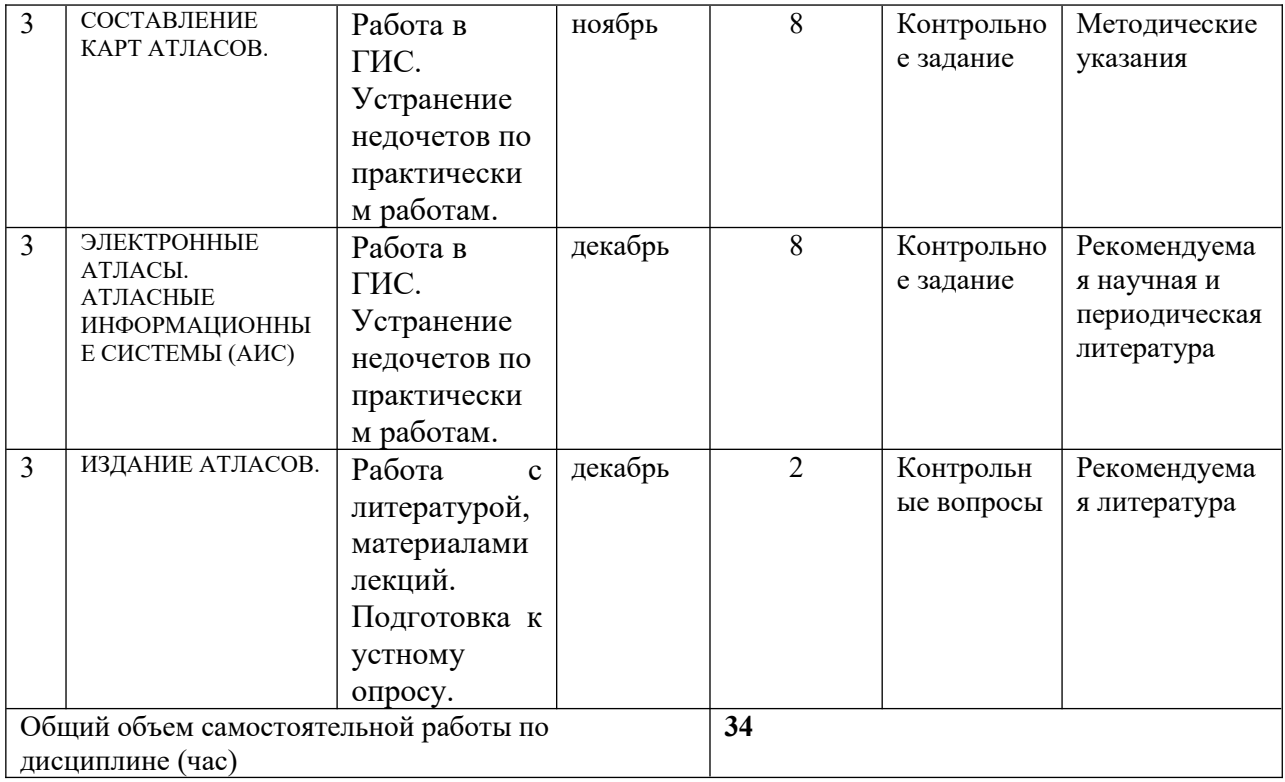

#### **4.3. Содержание учебного материала**

Модуль 1.

1. ВВЕДЕНИЕ. СТАНОВЛЕНИЕ АТЛАСНОЙ КАРТОГРАФИИ. СОЗДАНИЕ АТЛАСНЫХ ИНФОРМАЦИОННЫХ СИСТЕМ

Предмет, задачи и содержание курса «Атласные информационные системы». Связь с другими дисциплинами. История становления отечественной и зарубежной атласной картографии. Основные тенденции в развитии атласной картографии в современном мире. Отраслевое атласное картографирование. Формирование Атласных информационных систем (АИС)

2. ОСОБЕННОСТИ АТЛАСА КАК КАРТОГРАФИЧЕСКОГО ПРОИЗВЕДЕНИЯ.

Атласы – картографические энциклопедии. Классификация атласов: по охвату картографируемого пространства; по формату и способу использования; по назначению; по содержанию. Черты атласа как системы карт. Математическая и географическая основа атласа. Источники для создания атласа. Структура атласа. Подробность атласов. Разработка степени детальности изображении на картах атласа. Классификация карт атласа по уровню сложности: аналитические, синтетические и комплексные. Особенности условных обозначений и легенды карт атласов. Современности общегеографических и тематических атласов. Оформление атласа как целостного произведения. Оценка атласов. Анализ содержания общегеографических атласов. Анализ тематических (комплексных) атласов.

# 3. ИСТОРИЯ РАЗВИТИЯ АТЛАСОВ.

Вклад Клавдия Птолемея в развитие атласной картографии (II в.н.э.). Первые атласы акваторий и их частей (XI – XIII вв.). Атласная картография в эпоху великих географических открытий (XV – XVI вв.). Истоки атласного картографирования в России. Вклад С.У. Ремезова в развитие атласной картографии (Чертежная книга Сибири). Атласное картографирование в России в XVIII в. Атласы, подготовленные Географическим департаментом Академии наук. Генеральное межевание второй половины XVIII в. как источник для атласного картографирования. Вклад инструментальных съемок местности середины XVIII – XIX вв. в развитие атласного картографирования. Атлас Штиллера (1825 г.). Развитие тематического картографирования в XIX в. Появление комплексных

атласов. Атласная картография в XX в. Создание атласов в советский период. Новый этап в развитии атласной картографии – подготовка национальных атласов. Военная атласная картография. Отраслевое атласное картографирование. Комплексные атласы CCCP. Развитие учебных атласов. Атласы городов. Атласы локального характера.

#### Модуль 2.

1. ОБОБЩЕНИЕ ОПЫТА СОЗДАНИЯ АТЛАСОВ В РОССИИ И ЗА РУБЕЖОМ.

Основные теоретические принципы создания атласов. Согласование карт атласов. Развитие методов и средств создания общегеографических атласов. Особенности создания тематических атласов (тематических разделов комплексных атласов). Атласное картографирование Байкальского региона.

#### 2. НАЦИОНАЛЬНЫЕ АТЛАСЫ.

Национальный атлас создается государственными картографическими учреждениями, носит официальный характер. Институты Национального атласа. Национальный атлас России. Национальные атласы других стран.

#### 3. ПРОЕКТИРОВАНИЕ АТЛАСОВ.

Этапы проектирования атласа: проектирование, составление, подготовка к изданию, издание. Этап проектирования включает: формирование коллектива, работающего над созданием атласа; написание развернутой программы атласа; определение внутреннего и внешнего оформления атласа в соответствии с предполагаемым способом его издания. Проектирование тематических атласов Байкальского региона

#### Модуль 3.

#### 1. СОСТАВЛЕНИЕ КАРТ АТЛАСОВ.

Различия в составлении карт общегеографических и тематических атласов. При составлении карт общегеографических атласов решаются следующие вопросы: определение согласованных приемов генерализации по всем элементам содержания для карт всего масштабного ряда и с учетом особенностей конкретной территории; выбор единой системы условных обозначений; согласование содержания карт разных масштабов и для разных регионов; разработка единого штрихового и красочного оформления карт атласа. Этап непосредственного создания карт тематического атласа называется авторскосоставительским. Этапы выполнения авторско-составительских работ. Источники для создания карт тематического атласа. Вспомогательные карты. Картографические основы. Построение пространственного изображения. Особенности легенды карт тематических атласов.

#### 2. ЭЛЕКТРОННЫЕ АТЛАСЫ.

Отличительные особенности электронных атласов. Типы электронных атласов: вьюверные, интерактивные, аналитические, интернет-атласы. Информационные слои карт электронных атласов. Национальные электронные атласы. Электронные атласы Байкальского региона

#### 3. АТЛАСНЫЕ ИНФОРМАЦИОННЫЕ СИСТЕМЫ (АИС)

Разработка АИС, создание баз данных. Формирование структуры АИС. Функции АИС. Выбор показателей для создания карт в АИС. Использование системного подхода при создании карт в среде АИС. Анализ карт и других материалов АИС и их использование при планировании и развитии территориальных систем разного уровня и фунцкиональной направленности.

#### 4. ИЗДАНИЕ АТЛАСОВ.

Подготовка издательских оригиналов. Печатание – тиражирование атласов. Переиздание атласов. Публикация (размещение) атласов в Интернет.

# **4.3.1. Перечень семинарских, практических занятий и лабораторных работ**

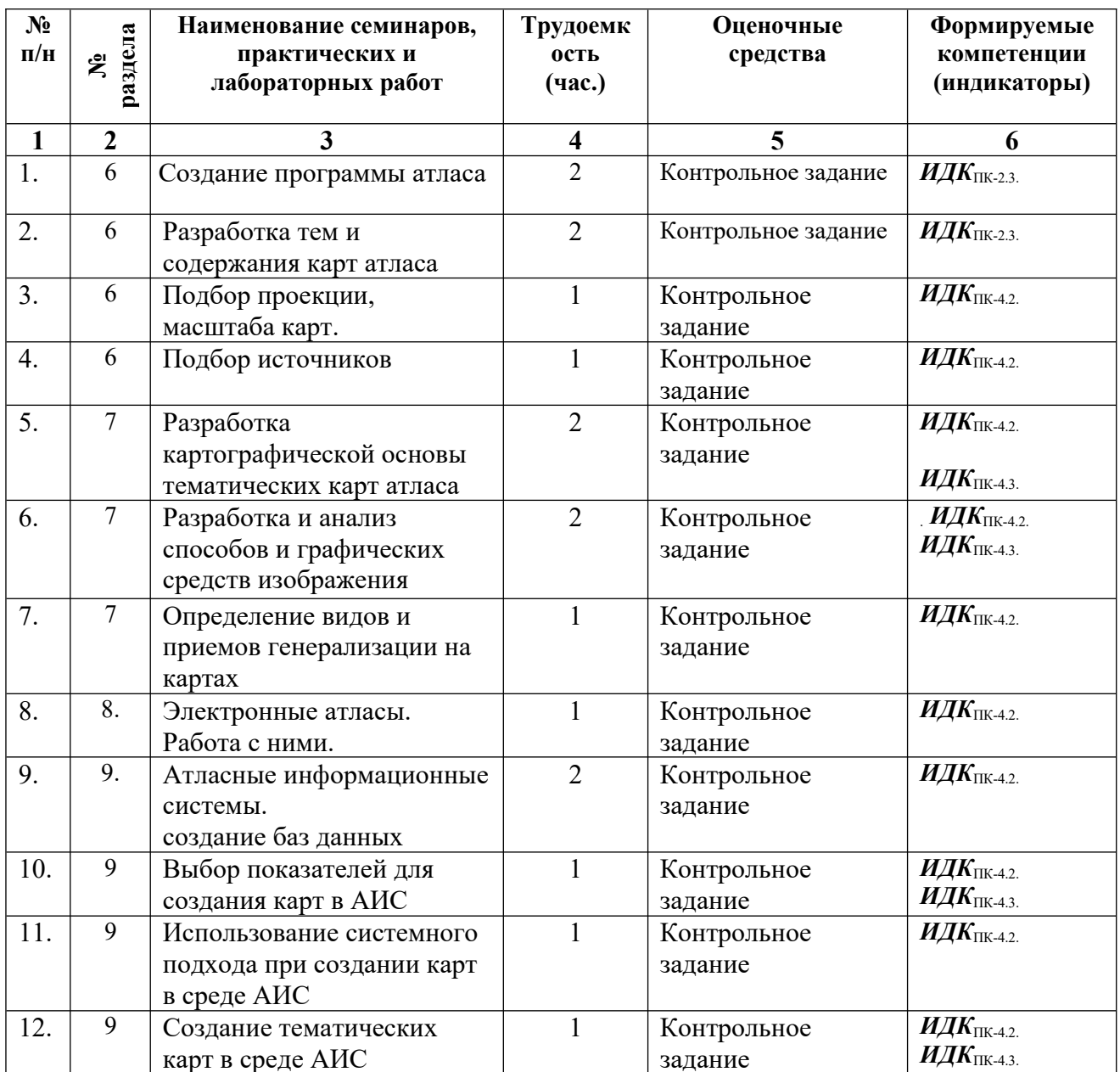

# **4.3.2. Перечень тем (вопросов), выносимых на самостоятельное изучение студентами в рамках самостоятельной работы (СРС)**

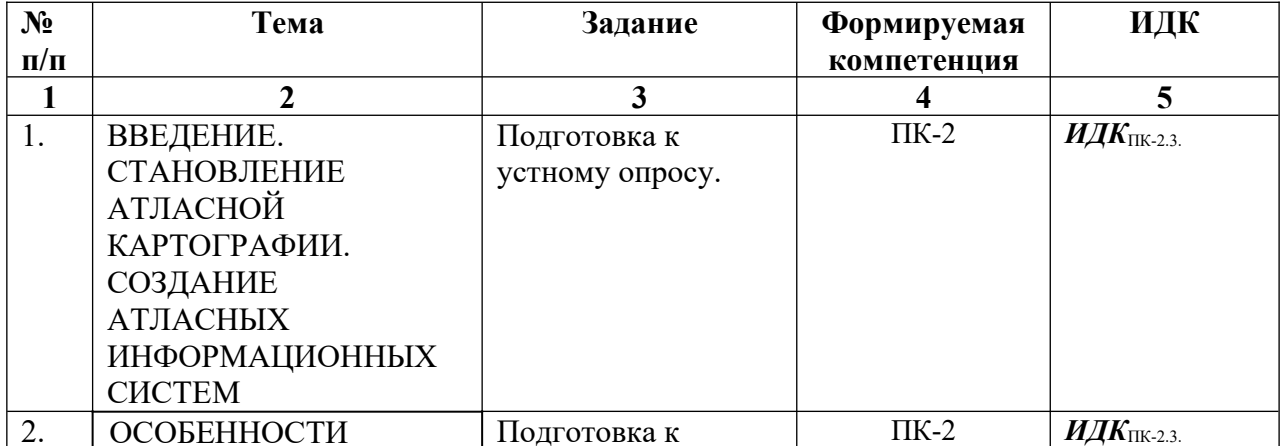

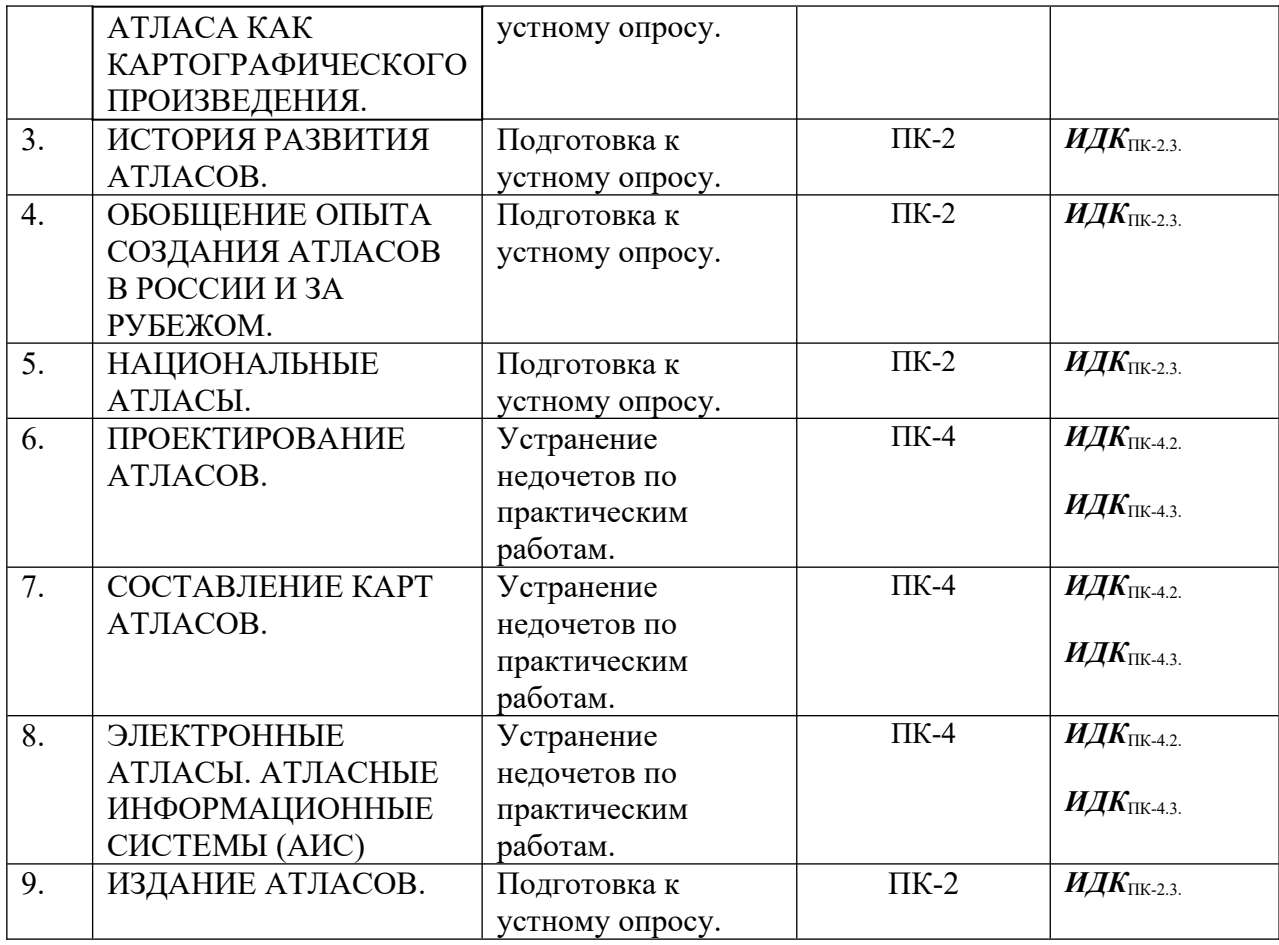

#### **4.4. Методические указания по организации самостоятельной работы студентов**

Для выполнения всех перечисленных самостоятельных работ студенту предоставляется возможность использования компьютерных классов во внеучебное время (все компьютеры подключены к сети "Интернет" и обеспечены доступом в электронную информационно-образовательную среду университета), фондов стационарной библиотеки в 6-м корпусе и фундаментальной библиотеки ИГУ, читальных залов Институтов академии наук (согласно заключенным с ними Договорами), фондов библиотеки **Иркутского управления по гидрометеорологии и мониторингу окружающей среды.**

**Для самостоятельной работы студентов, помимо приведенных литературных источников, рекомендуется использовать базы данных, информационно-справочные и поисковые системы.**

#### **Самостоятельная работа 1**

Тема: «СТАНОВЛЕНИЕ АТЛАСНОЙ КАРТОГРАФИИ. СОЗДАНИЕ АТЛАСНЫХ ИНФОРМАЦИОННЫХ СИСТЕМ»

Задание: Работа с литературой, материалами лекций. Подготовка к устному опросу. Оценочное средство - контрольные вопросы:

- предмет, залачи курса «Атласные информационные системы»?
- связь с лругими лиспиплинами?
- факты истории становления отечественной и зарубежной атласной картографии? основные тенденции в развитии атласной картографии в современном мире? **Самостоятельная работа 2**

Тема: «ОСОБЕННОСТИ АТЛАСА КАК КАРТОГРАФИЧЕСКОГО ПРОИЗВЕДЕНИЯ». Задание: работа с литературой, материалами лекций. Подготовка к устному опросу. Оценочное средство - контрольные вопросы:

- классификация атласов по охвату картографируемого пространства?
- классификация атласов по формату и способу использования?
- классификация атласов по назначению?
- классификация атласов по содержанию?
- $\bullet$  черты атласа как системы карт?
- источники лля созлания атласа?
- структура атласа?
- классификация карт атласа по уровню сложности?

# **Самостоятельная работа 3**

# Тема: «ИСТОРИЯ РАЗВИТИЯ АТЛАСОВ».

Задание: работа с литературой, материалами лекций. Подготовка к устному опросу. Оценочное средство - контрольные вопросы:

- вклад Клавдия Птолемея в развитие атласной картографии (II в.н.э.)?
- вклад С.У. Ремезова в развитие атласной картографии (Чертежная книга Сибири).
- Генеральное межевание второй половины XVIII в. как источник для атласного картографирования?
- время появления комплексных атласов?
- Отличия учебных атласов?

# **Самостоятельная работа 4**

Тема: «ОБОБЩЕНИЕ ОПЫТА СОЗДАНИЯ АТЛАСОВ В РОССИИ И ЗА РУБЕЖОМ». Задание: работа с литературой, материалами лекций. Подготовка к устному опросу. Оценочное средство - контрольные вопросы:

- основные теоретические принципы созлания атласов?
- принципы согласования карт атласов?
- методы и средства создания общегеографических атласов?
- особенности создания тематических атласов?

# **Самостоятельная работа 5**

Тема: «НАЦИОНАЛЬНЫЕ АТЛАСЫ».

Задание: работа с литературой, материалами лекций. Подготовка к устному опросу. Оценочное средство - контрольные вопросы:

- отличительные черты Национального атласа?
- институты Национального атласа?
- примеры Национальных атласов?

# **Самостоятельная работа 6**

# Тема: «ПРОЕКТИРОВАНИЕ АТЛАСОВ».

Задание: устранение недочетов по практическим работам:

- Создание программы атласа
- Разработка тем и содержания карт атласа
- Полбор проекции, масштаба карт
- $\bullet$ Подбор источников

# **Самостоятельная работа 7**

Тема: «СОСТАВЛЕНИЕ КАРТ АТЛАСОВ».

Задание: устранение недочетов по практическим работам:

- Разработка картографической основы тематических карт атласа
- Разработка и анализ способов и графических средств изображения
- Определение видов и приемов генерализации на картах

# **Самостоятельная работа 8**

Тема: «ЭЛЕКТРОННЫЕ АТЛАСЫ. АТЛАСНЫЕ ИНФОРМАЦИОННЫЕ СИСТЕМЫ  $(AMC)$ »

Задание: устранение недочетов по практическим работам:

- Работа с электронными атласами.
- Атласные информационные системы. Создание баз данных.

# **Самостоятельная работа 9**

Тема: «ИЗДАНИЕ АТЛАСОВ».

Задание: работа с материалами лекций. Подготовка к устному опросу. Оценочное средство - контрольные вопросы:

- приемы подготовки издательских оригиналов?
- формальности при переиздании атласов?
- правила публикании (размешение) атласов в Интернет?

# **V. УЧЕБНО-МЕТОДИЧЕСКОЕ И ИНФОРМАЦИОННОЕ ОБЕСПЕЧЕНИЕ ДИСЦИПЛИНЫ (МОДУЛЯ)**

### **а) перечень литературы**

*основная*

- 1. Батуев Д. А.. Картографические модели природопользования региона [Электронный ресурс] / Д. А. Батуев. - ЭВК. - Иркутск : Изд-во ИГУ, 2013. - Режим доступа: ЭЧЗ "Биб-лиотех". - Неогранич. Доступ. ISBN 978-5-98227-797-8 – 16
- 2. Батуев Д. А. Картографические модели природопользования региона / Д. А. Батуев, С. Ж. Вологжина, М. Г. Сакияева ; Иркутский гос. ун-т, Рос. акад. наук, Сиб. отд-ние, Инт геогр. им. В. Б. Сочавы, Иркутский гос. техн. ун-т. - Иркутск : Изд-во ИГУ, 2013. - 161 с. ISBN 978-5-98227-797-8 – 16
- 3. Лурье И. К. Геоинформационное картографирование. Методы геоинформатики и цифровой обработки космических снимков [Электронный ресурс] : учеб. для студ. вузов, обуч. по спец. 020501 "Картография", напр. 020500 "География и картография" / И. К. Лурье. - ЭВК. - М. : Университет, 2008. - 425 с. - Режим доступа: ЭЧЗ "Библиотех". - Неогранич. доступ. - ISBN 978-5-98227-270-6

*дополнительная*

- $\bullet$  Берлянт, А. М. Картография [Электронный ресурс] : учеб. для студ. вузов, обуч. по спец. 020501 "Картография" и по напр. 020500 "География и картография" / А. М. Берлянт. - 2-е изд., доп. - ЭВК. - М. : Университет, 2009. - 343 с. - Режим доступа: ЭЧЗ "Библиотех". - 8 доступов. - ISBN 978-5-98227-581-3
- Козлова И. В Картография [Электронный ресурс] : учеб.-метод. комплекс / И. В. Козлова ; Томский гос. ун-т, Ин-т дистанц. образования. - Электрон. текстовые дан. - Томск : Изд-во ТГУ, 2009. - 1 эл. опт. диск (CD-ROM)
- Куприна Л. Е. Туристская картография [Электронный ресурс] : учеб. пособие / Л. Е. Куприна. - ЭВК. - М. : Флинта : Наука, 2010. - 279 с. - Режим доступа: ЭЧЗ "Библиотех". - Неогранич. Доступ
- Хромых В.В. Работа с ланными листанционного зонлирования в ГИС [Электронный ресурс] : учеб.-метод. комплекс / В. В. Хромых, О. В. Хромых ; Томский гос. ун-т, Инт дистанц. образования. - Электрон. текстовые дан. - Томск: Изд-во ТГУ, 2007. - 1 эл. опт. диск (CD-ROM) Этапы создания тематической карты в среде ГИС (MapWinGis): метод. рек. по спец. "Экология" / Вост.-Сиб. гос. акад. образования; сост. Е. Ю. Сарафанова. - Иркутск: Изд-во ВСГАО, 2011. - 48 с.

# **б) периодические издания**

- Журнал «Информационные системы и технологии» **в) базы данных, информационно-справочные и поисковые системы**

- $\bullet$  http://gis-lab.info - неформальное некоммерческое сообщество специалистов в области ГИС и ДЗЗ.
- http://www.gisa.ru - геоинформационный портал ГИС-Ассоциации.
- http://www.dataplus.ru сайт компании Дата+.
- http://www.dataplus.ru/Arcrev/index.htm сайт электронного излания по геоинформатике ArcReview.
- $\bullet$  http://www.ngdc.noaa.gov/ngdctext.html - сайт Национального центра геофизических данных.
- http://www.irigs.irk.ru/docs/lndscpln/conts.html Программа ландшафтного планирования Прибайкалья
- $\bullet$ http://www.irigs.irk.ru/docs/lndscpln/Landscapeplannnig\_Irkutsk\_2006.pdf. Landscape Planning: Tools and Experience in Implementation / A.N. Antipov, V.V. Kravchenko, Yu.M. Semenov et al. – Irkutsk: V.B. Sochava Institute of Geography SB RAS Publishers, 2006. – 149 p., colour illustrations.
- http://rgo.msk.ru/commissions/cultural/2006 04 12-1.html Е.Ю. Колбовский. Ландшафтное планирование в регионах российской провинции: проблемы, вопросы, "узкие места". - Тезисы доклада на заседании Комиссии по культурной географии, 12.04.2006.
- $\bullet$ http://www.academia-мoscow.ru/catalogue/sale/rural\_ and\_ forestry/?id=2066 ландшафтное планирование: учеб. пособие для студ. высш. учеб. заведений / Е.Ю. Колбовский. - М.: Издательский центр "Академия", 2008. - 336 с.
- $\bullet$  http://www.izdatgeo.ru/pdf/gipr/2006-1/11.pdf. - А.Н. Антипов, Ю. М. Семенов. Ландшафтное планирование в Прибайкалье. – География и природные ресурсы. –  $2006. -N011. - C. 11-18.$

# **VI. МАТЕРИАЛЬНО-ТЕХНИЧЕСКОЕ ОБЕСПЕЧЕНИЕ ДИСЦИПЛИНЫ (МОДУЛЯ)**

# **6.1. Учебно-лабораторное оборудование:**

Компьютерные классы. Фонд учебных цифровых наборов пространственных данных и данных дистанционного зондирования.

# **6.2. Программное обеспечение:**

- 1. ОС «Альт Образование». Лицензия № AAO.0323.00 от 01.05.2023 (3 года).
- 2. GIS QGIS (ежегодно обновляемое ПО). Условия использования по ссылке: https://qgis.org/ru/site/ (бессрочно).
- 3. Kaspersky Endpoint Security для бизнеса Стандартный Russian Edition (обновляемое ПО) Лицензия № 1B08-211201-040133-810-136 от 12.01.2021 (2 года).
- 4. 7zip (ежегодно обновляемое ПО). Условия использования по ссылке: https://www.7 zip.org/license.txt (бессрочно).
- 5. Adobe Reader DC 2019.008.20071 (ежегодно обновляемое ПО). Условия использования по ссылке: https://wwwimages2.adobe.com/www.adobe.com/content/dam/acom/en/legal/licensesterms/pdf/PlatformClients PC WWEULA-en US-20150407 1357.pdf (бессрочно).
- 6. Google Chrome (ежегодно обновляемое ПО). Условия использования по ссылке: https://www.google.ru/chrome/browser/privacy/eula\_text.html (бессрочно).
- 7. Mozilla Firefox (ежегодно обновляемое ПО). Условия использования по ссылке: https://www.mozilla.org/ru/about/legal/terms/firefox/ (бессрочно).
- 8. AST-Test plus 75. Лицензионный договор Л-129-21 от 01.05.2021 (3 года).
- 9. «Антиплагиат.ВУЗ». Номер лицензии: №5789/347/22 от 30.12.2022 от 30.12.2022 (1 год)
- 10. GIMP 2.8.18 (ежегодно обновляемое ПО). Условия использования по ссылке: https://www.gimp.org/about/COPYING (бессрочно).
- 11. Inkscape 0.92 (ежегодно обновляемое ПО). Условия использования по ссылке: https://inkscape.org/en/about/license/ (Программа распространяется на условиях GNU General Public License.) (бессрочно).
- 12. Система автоматизации библиотек ИРБИС64 (ежегодно обновляемое ПО). Договор подряда 04-040-12 от 21.09.2012 Лицензия№670/1 от 16.12.2015 (бессрочно).
- 13. 2GIS (ежегодно обновляемое ПО). Условия использования по ссылке: http://law.2gis.ru/licensing-agreement/ (бессрочно).
- 14. Libreoffice (ежегодно обновляемое ПО). Условия использования по ссылке: http://www.libreoffice.org/about-us/licenses/ (бессрочно).
- 15. Mapinfo Professional 16. Лицензионный сертификат S/N MINWRS150001065 от 12.01.2017 (бессрочно).
- 16. Moodle 3.2.1. Условия использования по ссылке: https://ru.wikipedia.org/wiki/Moodle (бессрочно).
- 17. ГАРАНТ. Договор № 1Д/17 от 27.06.2017г. (бессрочно).

#### **6.3. Технические и электронные средства:**

Помещение для самостоятельной работы студентов - дисплейный класс с доступом в Интернет и ЭИОС.

#### **VII. ОБРАЗОВАТЕЛЬНЫЕ ТЕХНОЛОГИИ**

**Информационные технологии используются на всех лекционных и практических занятиях – 34 ч.** 

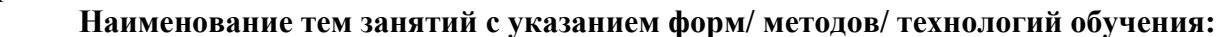

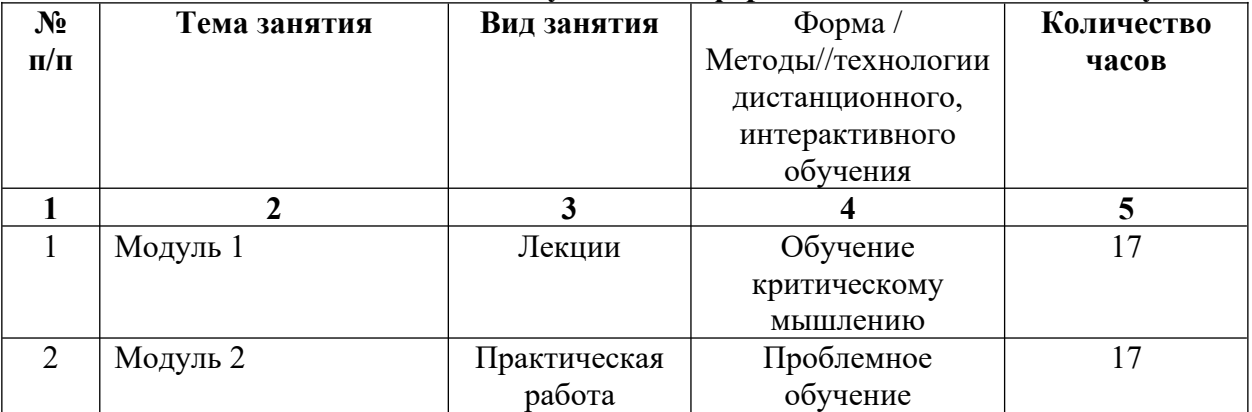

### **VIII. ОЦЕНОЧНЫЕ МАТЕРИАЛЫ ДЛЯ ТЕКУЩЕГО КОНТРОЛЯ И ПРОМЕЖУТОЧНОЙ АТТЕСТАЦИИ**

#### **Контрольные вопросы (устный опрос)**

1. Роль атласной картографии в научно-практической

деятельности?

- 2. Атласные информационные системы, структура, функции?
- 3. Элементы содержания карт и планов?
- 5. Сущность, факторы, виды и приемы генерализации карт?
- 6. Виды картографических технологий?
- 7. Этапы создания карт?
- 8. Состав и оформление карт?
- 9. Генерализация информации?
- 10. Отображение на тематических картах атласа качественных и количественных характеристик объектов местности и явлений?
- 11. Способы получения скрытой информации?
- 12. Черты атласа как системы карт?
- 13. Математическая и географическая основа атласа?
- 14. Источники для создания атласа?
- 15. Структура атласа?
- 16. Подробность атласов?
- 17. Разработка степени детальности изображении на картах атласа?
- 18. Классификация карт атласа по уровню сложности?
- 19. Особенности условных обозначений и легенды карт атласов?
- 20. Оценка атласов?
- 21. Отличительные особенности электронных атласов?
- 22. Типы электронных атласов?
- 23. Информационные слои карт электронных атласов?
- 24. Национальные электронные атласы?

#### **Контрольные задания**

- 1. Анализ тематических (комплексных) атласов
- 2. Разработка АИС, создание баз данных.
- 3. Формирование структуры АИС.
- 4. Выбор показателей для создания карт в АИС.
- 5. Подготовка исходных материалов для составления карт в среде АИС
- 6. Использование системного подхода при создании карт в среде АИС.
- 7. Анализ карт и других материалов АИС и их использование при планировании территориальных систем

**Материалы для проведения текущего и промежуточного контроля знаний студентов:**

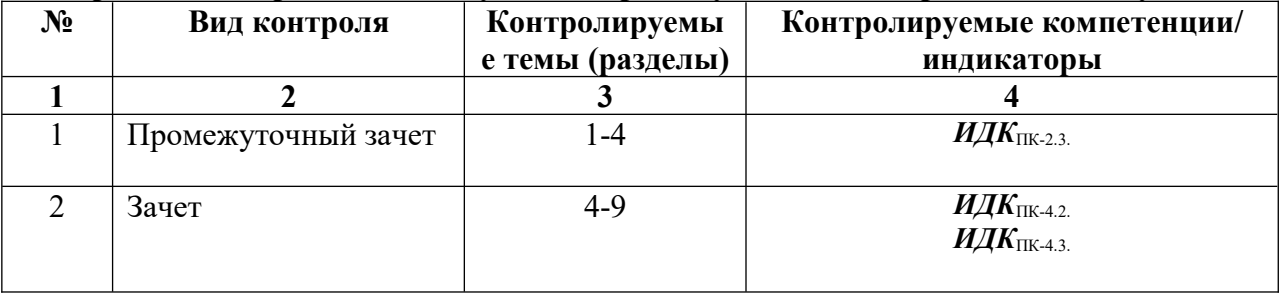

#### **Разработчики:**

 $Hg_{\alpha\mu\nu\rho\sigma}$  профессор А.Р. Батуев

(подпись) (занимаемая должность) (инициалы, фамилия)

доцент Н.Г. Солпина (занимаемая должность) (инициалы, фамилия)

Программа составлена в соответствии с требованиями ФГОС ВО и учитывает рекомендации ПООП по направлению и профилю подготовки 05.04.02 География

Программа рассмотрена на заседании кафедры географии, картографии и геосистемных технологий «15» мая 2023 г. Протокол № 16

Зав. кафедрой Эл Коновалова Т. И.

*Настоящая программа, не может быть воспроизведена ни в какой форме без предварительного письменного разрешения кафедры-разработчика программы.*